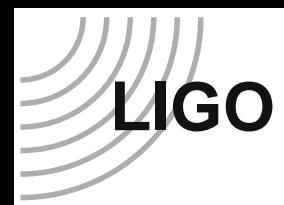

### **Data Conditioning for Gravitational Wave Burst Analysis**

Shourov K. Chatterji

shourov@ligo.mit.edu

LIGO Scientific Collaboration

LIGO-G030439-00-Z

LIGO Scientific Collaboration 1/32

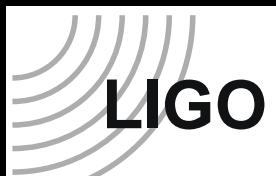

# **Linear Predictors**

Predict future values of a time series from previous values

- Remove predictable signal content
	- Whitening and Line Removal
		- Simplified burst search
	- Unanticipated bursts detection
		- Glitch investigations
	- Necessary for Cross-correlation
		- Untriggered burst search (Cadonati)
		- •Externally triggered burst search (Marka)
- Remove inter-dependent signal content
	- Continuous time domain veto

# **Single Channel Predictors**

General Predictor:

**LIGO**

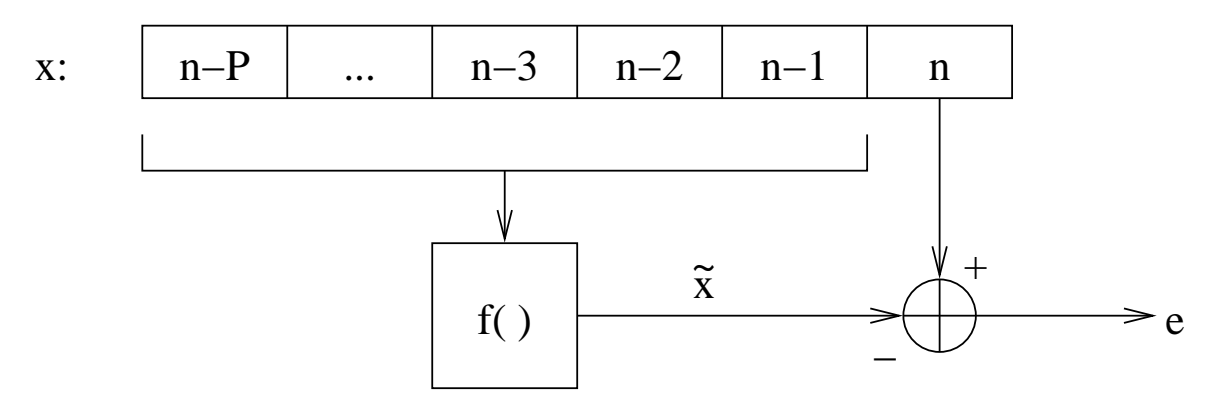

$$
x_n = f\left(\left\{x_{n-m}\right\}\right) \quad 1 \le m \le P
$$

How do we choose  $f()$ ?

$$
\mathscr{D}_{\text{AGO}}
$$

### **Single Channel Linear Predictors**

Choose  $f()$  to minimize the mean squared error.

$$
\sigma_e^2 = \frac{1}{N} \sum_{n=1}^{N} (x_n - \tilde{x}_n)^2
$$

This is an optimal filtering problem. Restrict the problem to the class of FIR linear filters.

$$
\tilde{x}_n^0 = \sum_{m=P_0}^{Q_0} c_m^{00} x_{n-m}^0
$$

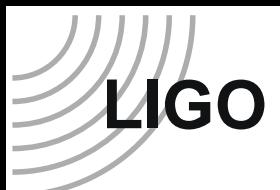

### **Yule-Walker Equations**

$$
\sum_{m=P_0}^{Q_0} c_m^{00} r_{m-k}^{00} = r_k^{00} \quad \text{for} \quad P_0 \le k \le Q_0.
$$

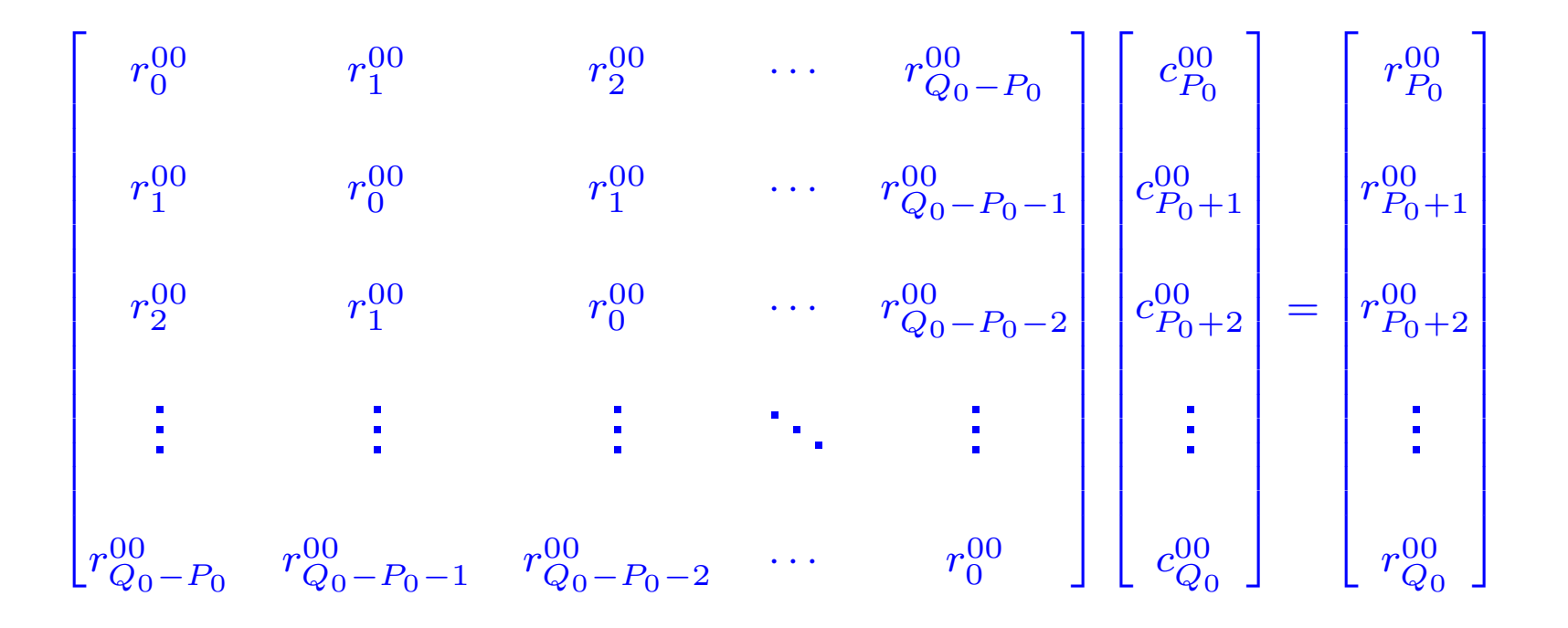

$$
\mathscr{L}_{\mathsf{G}\mathsf{O}}
$$

### **Linear Prediction Error Filter**

$$
e_n^0 = x_n^0 - \tilde{x}_n^0 = \sum_{m=0}^{Q_0} h_m^{00} x_{n-m}^0
$$

$$
h_m^{00} = \begin{cases} 1 & m = 0\\ -c_m^{00} & P_0 \le m \le Q_0\\ 0 & \text{otherwise} \end{cases}
$$

## **White Noise**

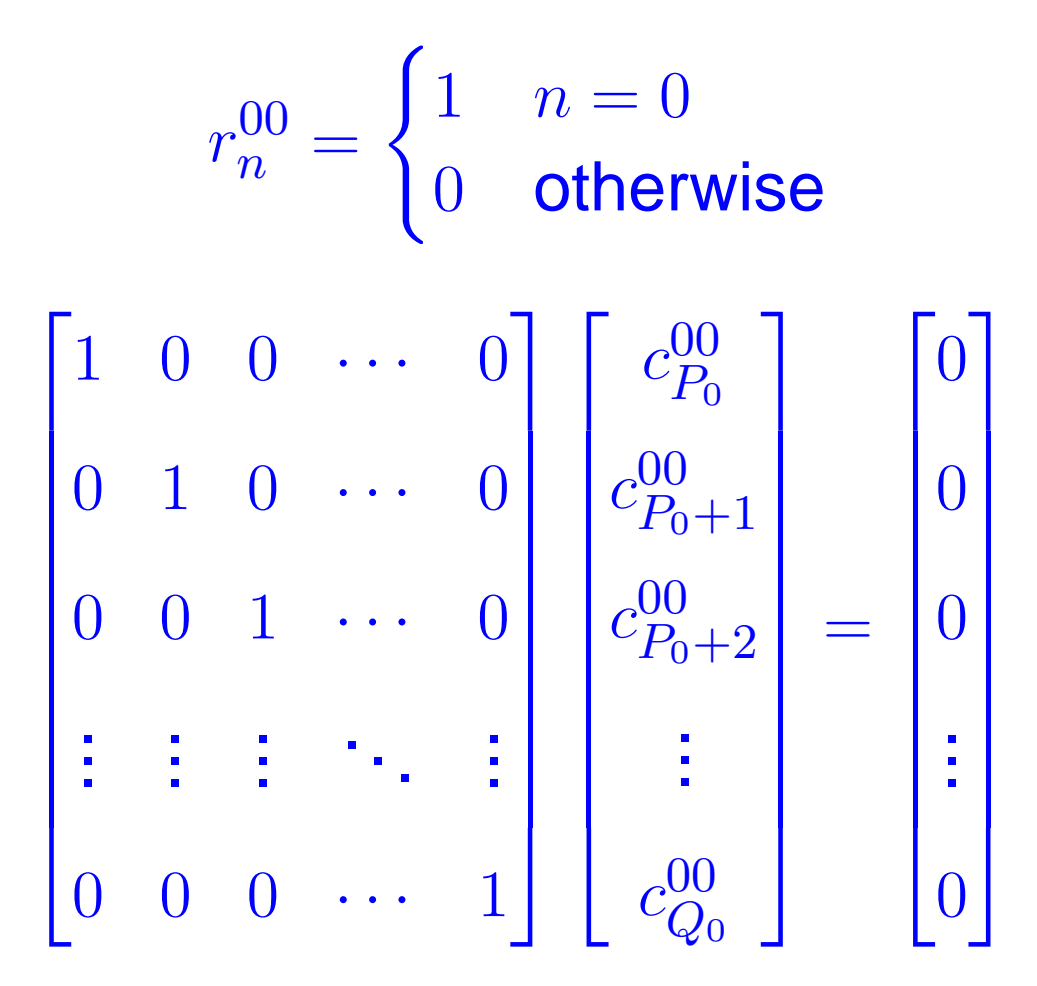

Therefore all coefficients are zero.

**LIGO**

# **LPEF Order**

• LPEF can exactly compensate for all-pole LTI model

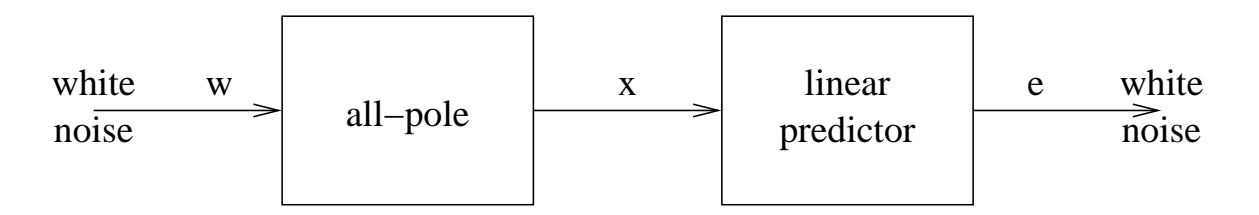

- IIR filter compensates for arbitary linear model
- FIR filter is rectangularly windowed IIR filter
- Ideal response convolved with spectrum of window
- LPEF compensates for features with

$$
bandwidth \geq \frac{sample\ rate}{filter\ order} \quad Hz
$$

**LIGO**

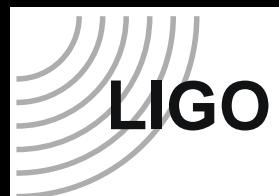

# **LPEF Training Time**

• LPEF learns about features with

bandwidth  $>$  training time $^{\rm -1}$  Hz

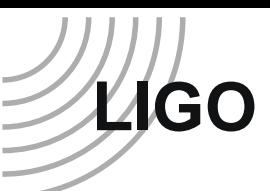

# **Multi-Channel Predictors**

### General Multi-Channel Predictor:

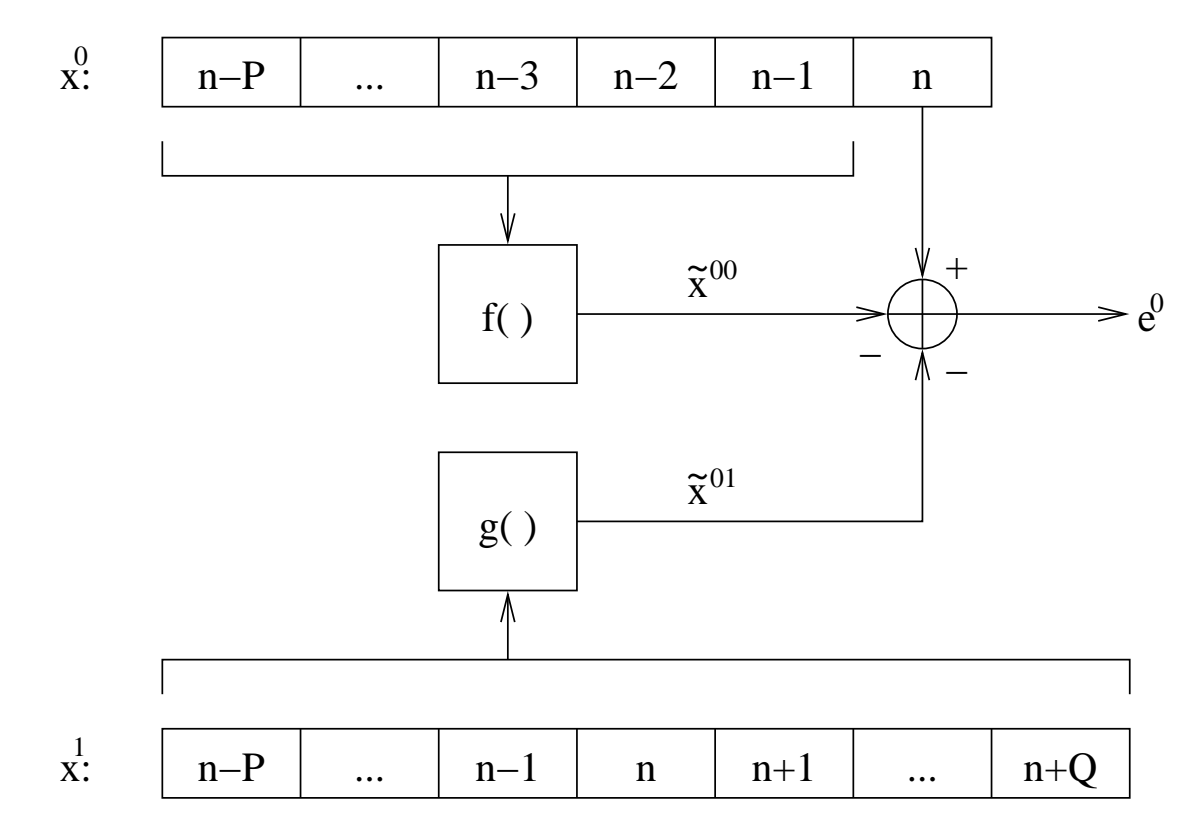

 $x_n^0 = f\left(\left\{x_{n-i}^0\right\}\right) + g\left(\left\{x_{n-j}^1\right\}\right)$   $P^0 \leq i \leq Q^0$   $P^1 \leq j \leq Q^1$ 

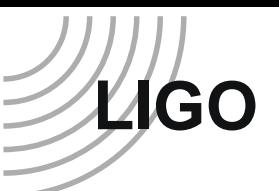

### **Multi-Channel Linear Predictor: Definition**

Restrict the problem to the class of FIR linear filters.

$$
\tilde{x}_n^0 = \sum_{i=0}^{\mathcal{I}} \sum_{m=P_i}^{Q_i} c_m^{0i} x_{n-m}^i
$$

### **LIGOMulti-Channel Yule-Walker**

- Once again, this produces <sup>a</sup> symmetric matrix equation for the unknown filter coefficients.
- However, it is not toeplitz and the Levinson-Durbin recursion algorithm cannot be applied.
- It is, however, composed of smaller symmetric toeplitz sub-matrices of the auto and cross-correlation sequences between channels.

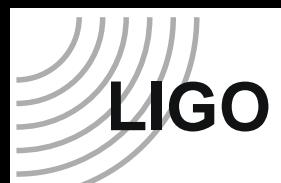

## **Veto Example**

In the following example, <sup>a</sup> two channel predictor was used to remove dependent signal content between <sup>a</sup> simulated gravity channel and simulated auxilliary channel. The following three pulses were injected.

- $t=0.25$  gravity channel only
- $t=0.50$  both gravity channel and auxilliary channel
- $t=0.75$  auxilliary channel only

### **Veto Example Error Signal**

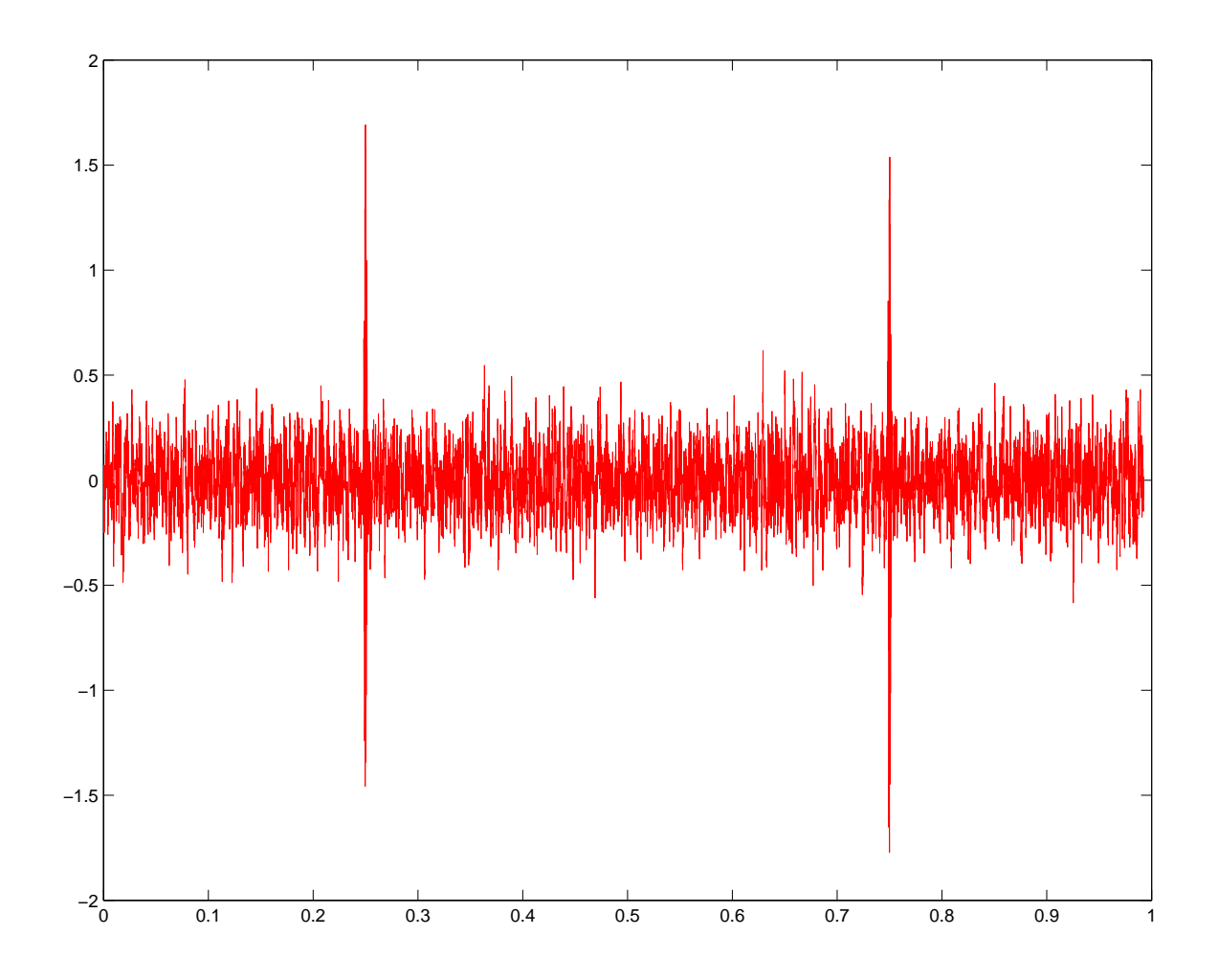

**LIGO**

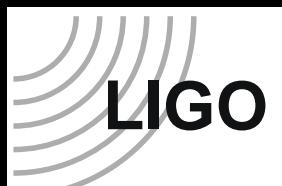

# **Adaptive Predictors**

What if the signal content is not stationary?

- Discrete
	- periodic re-training
	- threshold criteria
- Continuous
	- update autocorrelation matrix
	- recursive least squares

This is no longer truly linear!

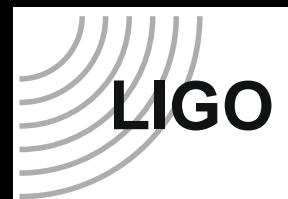

## **Cross Correlation I**

$$
x_1(t) = b_1(t) * (n_1(t) + r_1(t) * h_1(t))
$$
  

$$
x_2(t) = b_1(t) * (n_2(t) + r_2(t) * h_2(t))
$$

 $X_1(f) = B_1(f)(N_1(f) + R_1(f)H_1(f))$  $X_2(f) = B_2(f)(N_2(f) + R_2(f)H_2(f))$ 

 $h_1(t)$ ,  $h_2(t)$  gravitational-wave strains  $r_1(t)$ ,  $r_2(t)$  interferometer responses  $n_1(t)$ ,  $n_2(t)$  intrinsic and extrinsic noise  $b_1(t)$ ,  $b_2(t)$  arbitrary linear filters  $x_1(t)$ ,  $x_2(t)$  measured responses

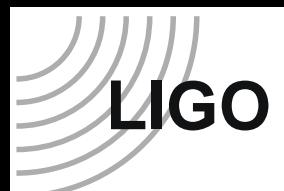

## **Cross Correlation II**

### $X_{1,2}(f) = B_{1,2}(f)N_{1,2}(f) + B_{1,2}(f)R_{1,2}(f)H_{1,2}(f) +$  $B_{1,2}(f)N_1(f)R_2^*(f)H_2^*(f) +$  $B_{1,2}(f)N_{2}^{*}(f)R_{1}(f)H_{1}(f)$

$$
x_{1,2}(t) = b_{1,2}(t) * \{n_{1,2}(t) + r_{1,2}(t) * h_{1,2}(t) +
$$
  
\n**Crossover**  $(n_1(t), r_2(t) * h_2(t)) +$   
\n**Crossover**  $(r_1(t) * h_1(t), n_2(t))$ 

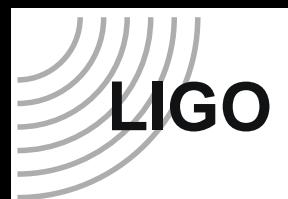

# **Cross Correlation III**

$$
x_{1,2}(t)=b_{1,2}(t)\ast\{n_{1,2}(t)+r_{1,2}(t)\ast h_{1,2}(t)\}
$$

 $h_{1,2}(t)$  this is the desired result  $n_{1,2}(t)$  correlated background noise  $r_{1,2}(t)$  disperses desired result  $b_{1,2}(t)$  cancels stationary component of  $n_{1,2}(t)$ and disperses desired result

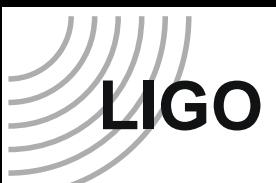

# **DMT LPEFilter Class**

class LPEFilter : public FIRFilter

- LPEFilter(int order, int period, int length)
- apply(TSeries &in, TSeries &out)
- train(TSeries &data)
- setFilterOrder(int order)
- setTrainPeriod(int period)
- setTrainLength(int length)
- setHistory(const TSeries &in)
- reset(void)

http::/ligo.mit.edu/˜shourov/lpef/dmt

# **LIGO**

# **Matlab Algorithm Library**

### http://emvogil-3.mit.edu/˜shourov/matlab/ Contributions welcome

GETFRAMEDATALPFHPFBPFNOTCH**NOTCHES** LPEFCFIRFILTERFINDLINESPSDBASE**SOSFILTFILT** PREPROCESS

FFTFFT

ILWDWRITE

 Extract <sup>a</sup> single channel of data from frame files Modified butterworth low pass filter coefficients Modified butterworth high pass filter coefficient Modified butterworth band pass filter coefficient Second order notch filter coefficients Aggregate notch filter for multiple line sources Linear predictive error filter coefficients Piecewise FIR block filtering via FFT SORTFIR FIR filter with square root magnitude response Identify line frequencies and bandwidths Smooth fit to power spectrum baseline noise Zero-phase filtering with second-order sections Data conditioning for cross-correlation based analysis Simultaneous fast fourier transform of two real sequences

Write ilwd trigger file

# **LIGO Reduced Filter Dispersion I**

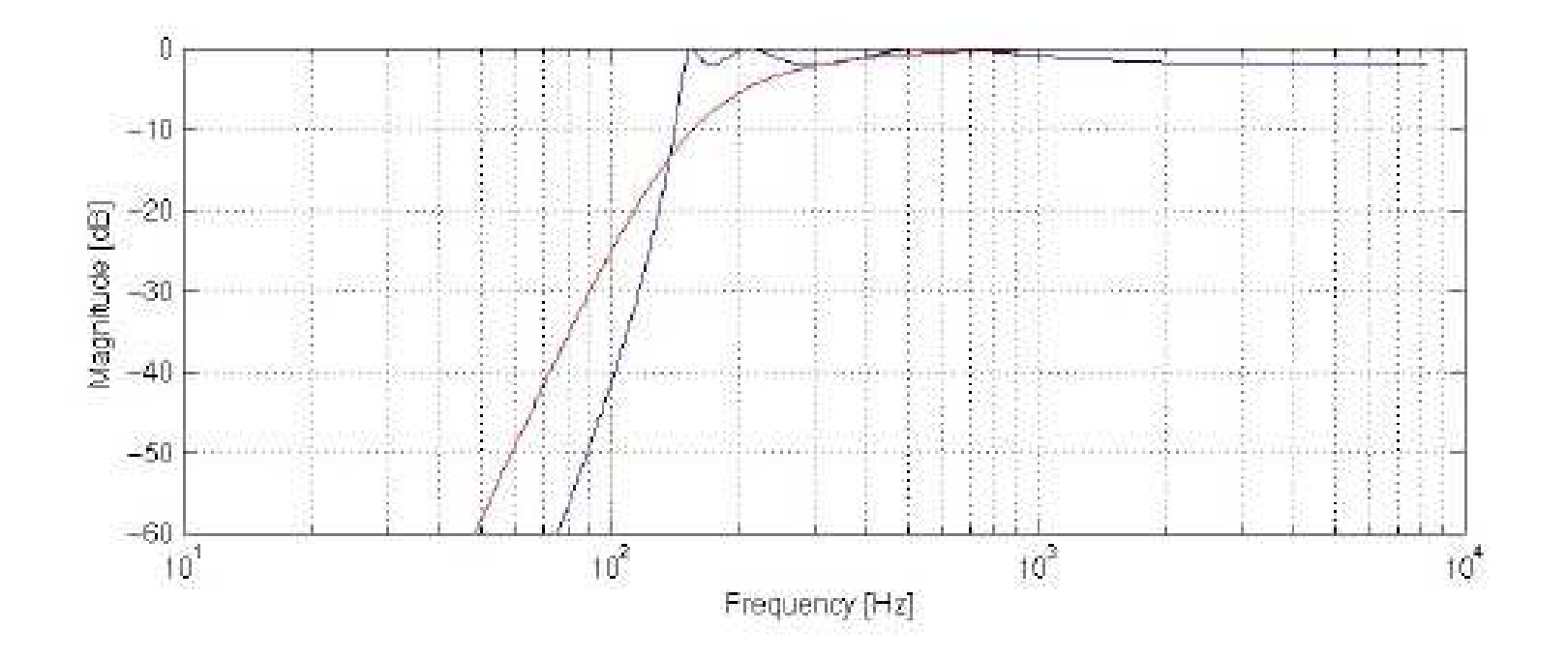

### **Reduced Filter Dispersion II**

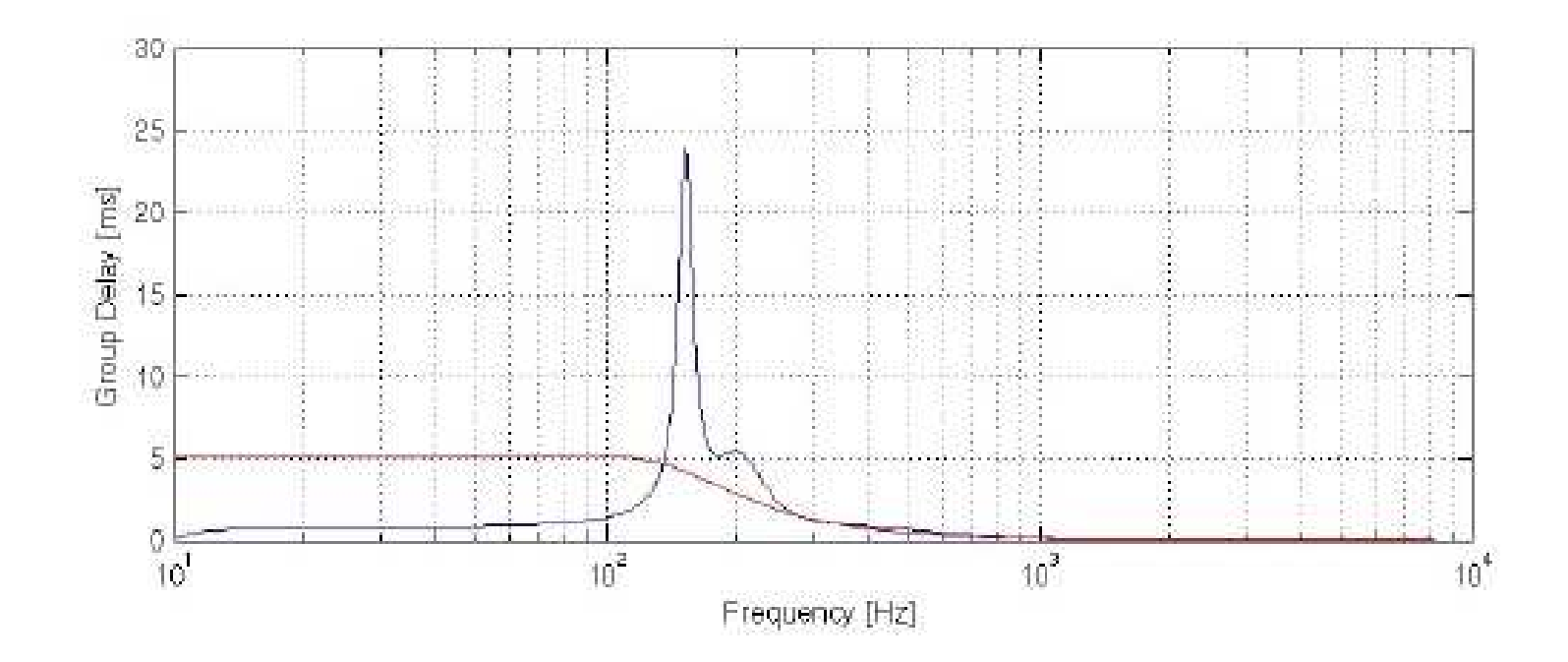

**LIGO**

### **Reduced Filter Dispersion III**

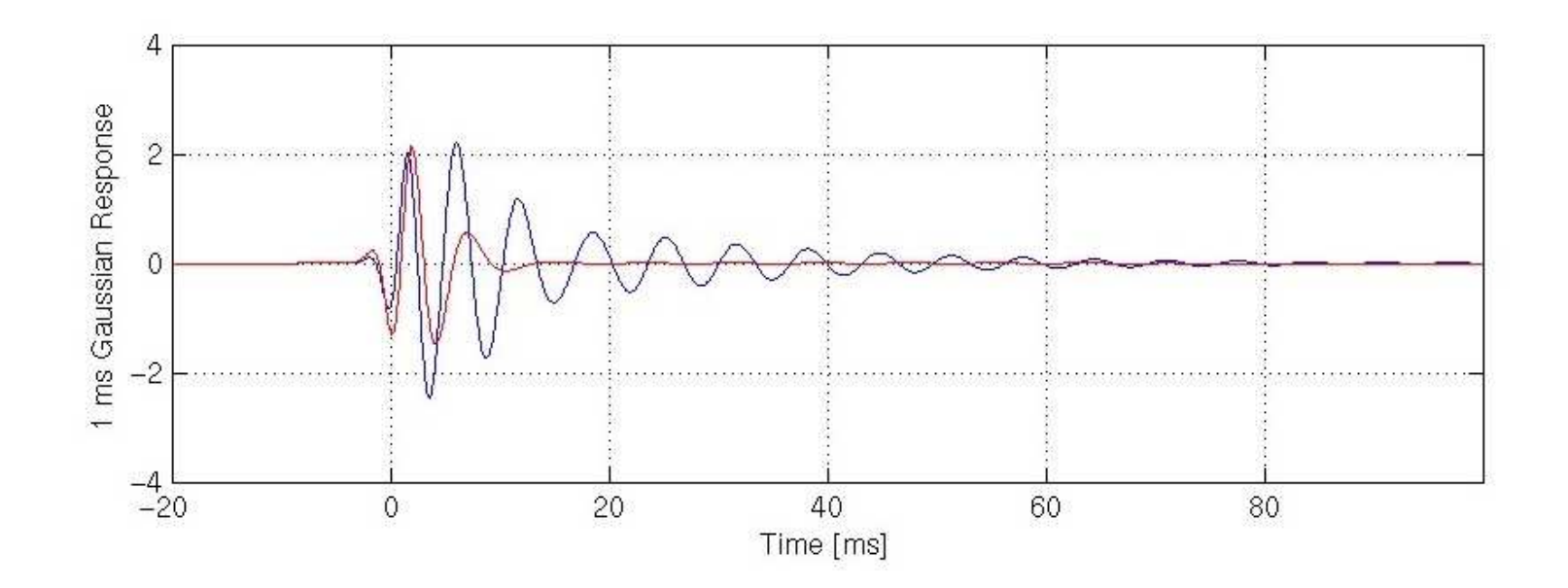

**LIGO**

## **Baseline Fitting**

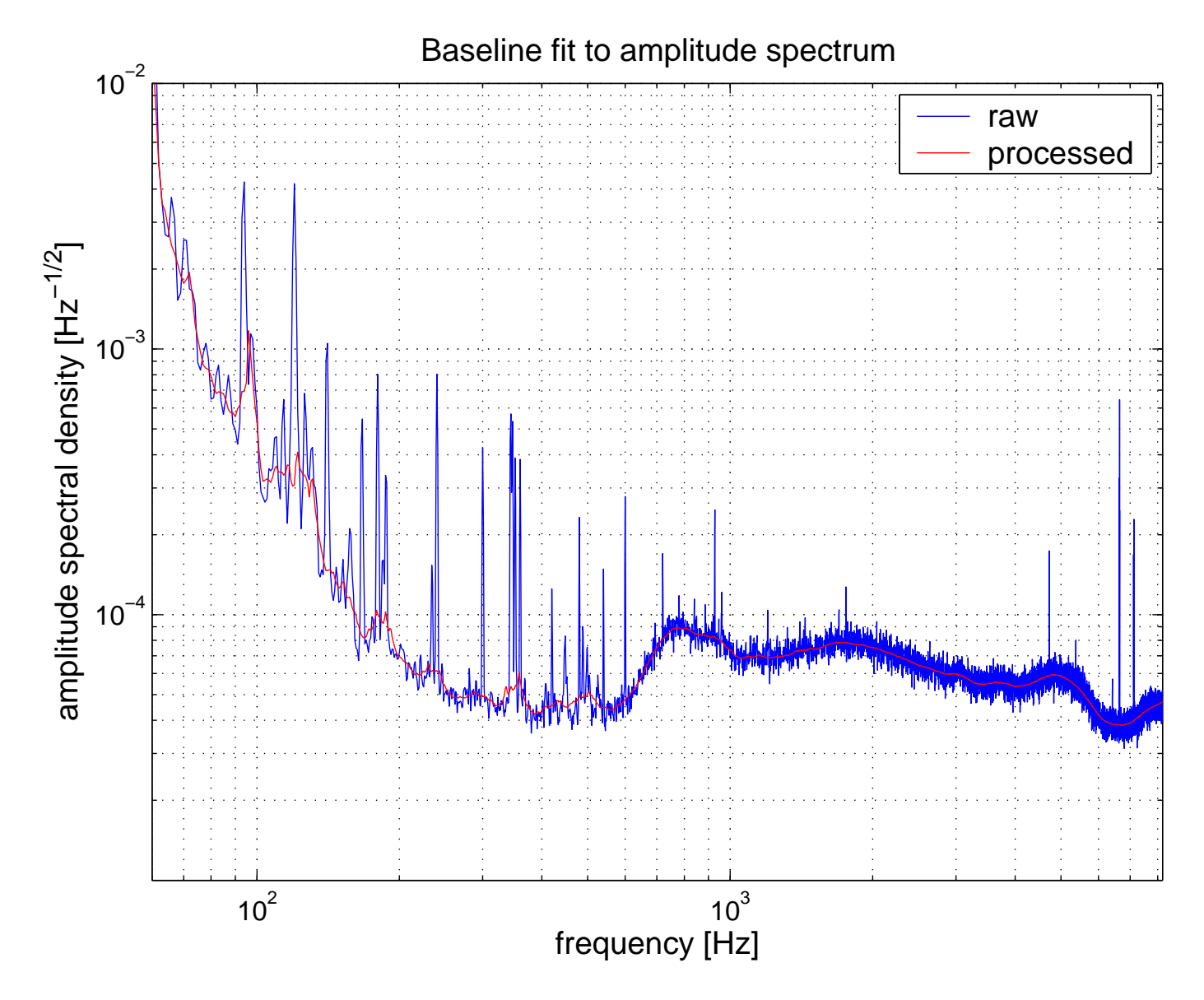

LIGO-G030439-00-Z

**LIGO**

#### LIGO Scientific Collaboration 24/32

### **LIGOLine Finding and Notching**

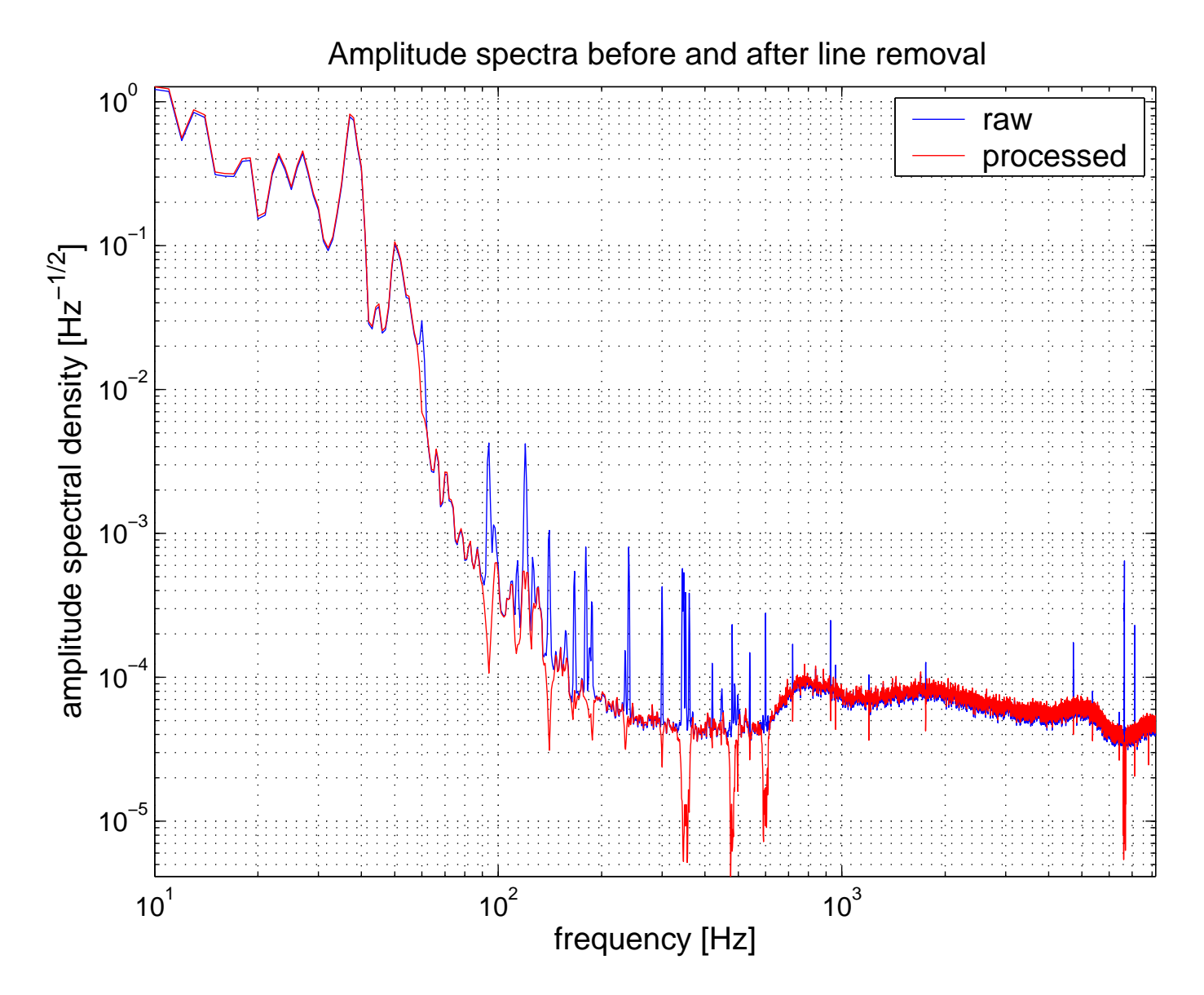

LIGO-G030439-00-Z

#### LIGO Scientific Collaboration 25/32

### **Square Root FIR Magnitude Response**

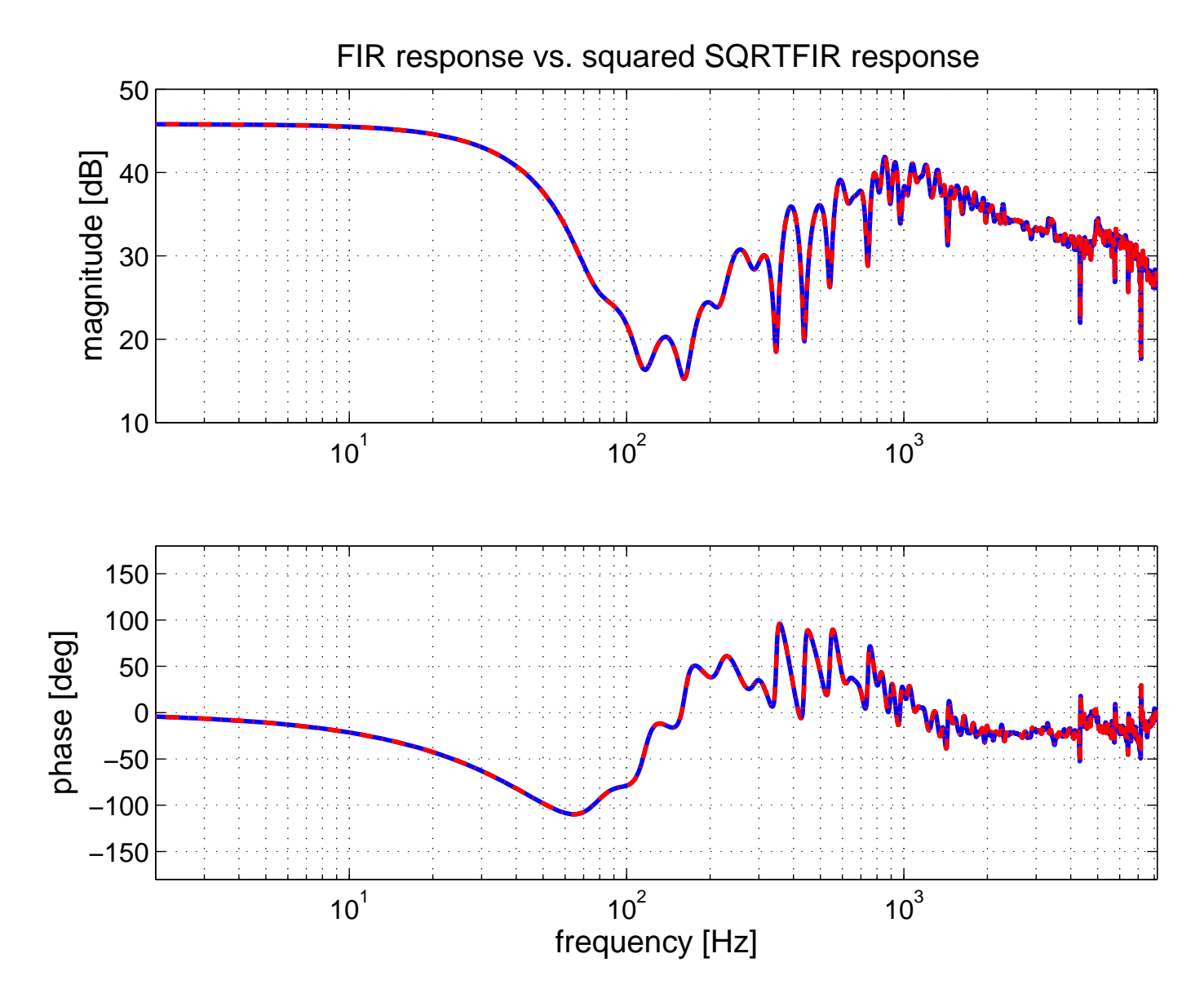

LIGO-G030439-00-Z

**LIGO**

#### LIGO Scientific Collaboration 26/32

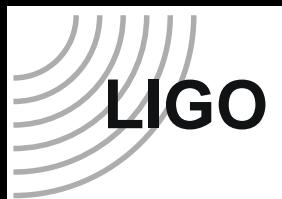

### **Conditioning for Cross-Correlation**

- find line sources
- high pass filter
- notch out line sources
- low pass filter and downsample
- train and apply linear predictor error filter
- high pass filter
- remove transients

All filters are applied as second-order sections model using zero-phase filtering.

# **Conditioning Example I**

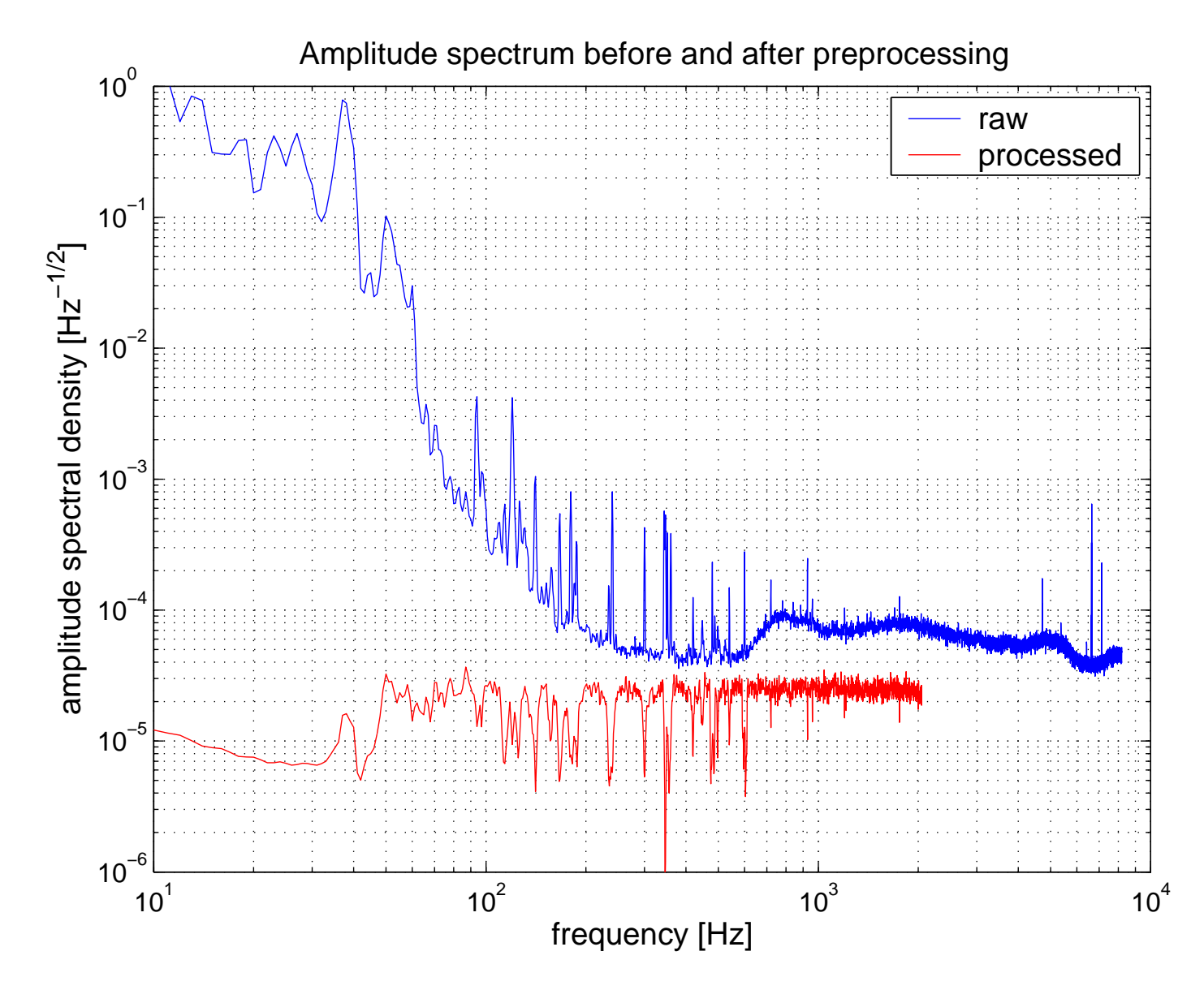

LIGO-G030439-00-Z

**LIGO**

#### LIGO Scientific Collaboration 28/32

# **Conditioning Example II**

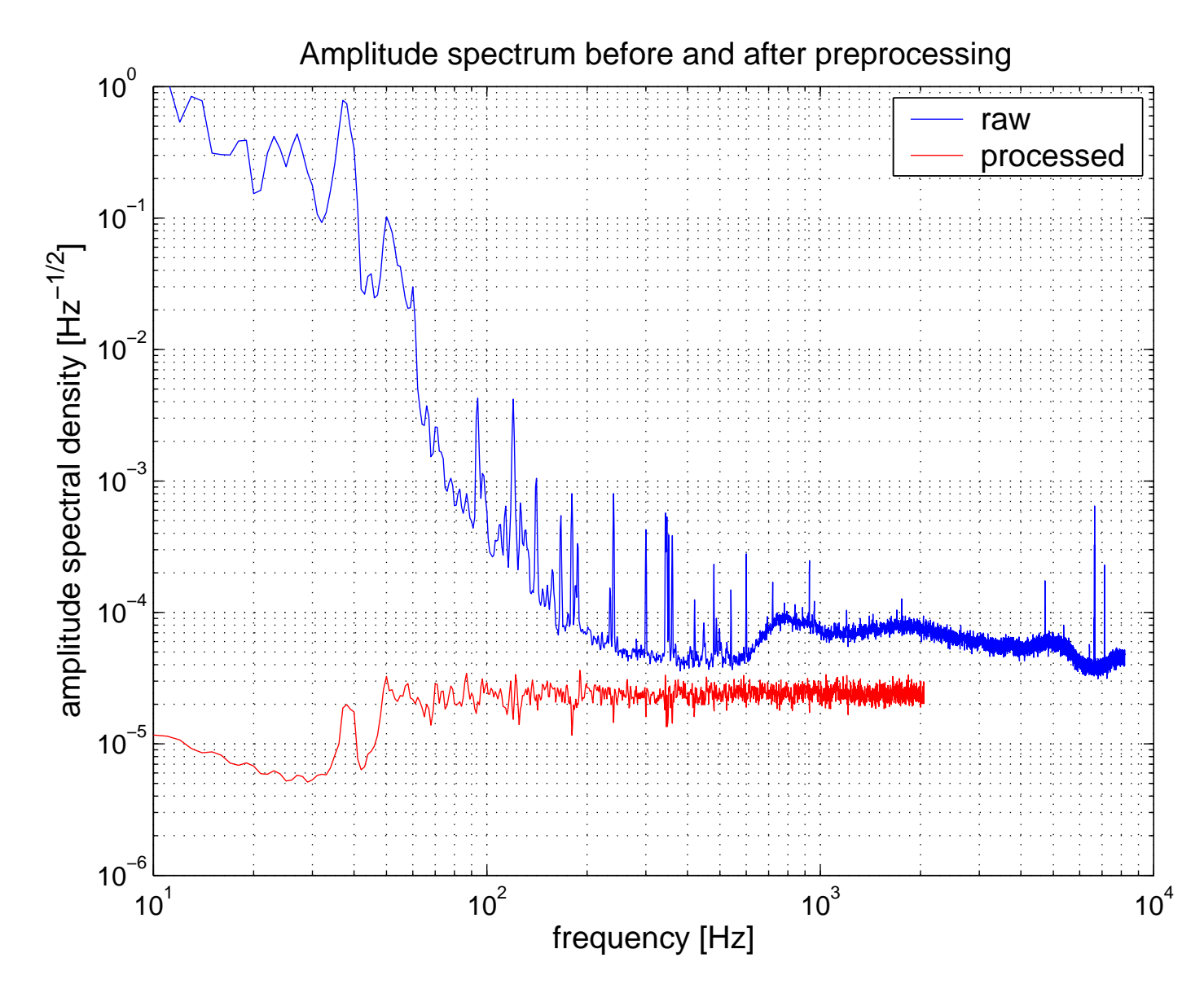

LIGO-G030439-00-Z

**LIGO**

#### LIGO Scientific Collaboration 29/32

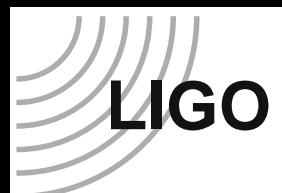

# **LDAS Filter Library**

- Filter coefficients in LDAS ILWD format
- Mirrored at all LDAS sites and burst CVS repository
- Filters: NOTCH, HPF, and LPEF
- Parameters: filter order, cutoff frequency, bandwidth, lock segment, etc.
- Poor man's adaptive filter: LIGOTOOls segID
- Contributions welcome: LDAS stage data command
- http://ligo.mit.edu/˜shourov/ilwd/filters/S2/

# **LIGO**

# **Filter Library Example**

From burstprod.tcl:

```
...set segID [ exec segID ${SR} ${ifo} ${stime} ]
. .
set filterfiles "# pre-whitening filters for ${SR}:
 $filroot/\${SR\}/\${SR}_HPF_6_100_a.ilwd,push,a1
 $filroot/${SR}/${SR}_HPF_6_100_b.ilwd,push,b1
 $filroot/\${SR\}/\${SR}_NOTCH_927.7_100_a.ilwd,push,a3
 $filroot/\${SR\}/\${SR}_NOTCH_927.7_100_b.ilwd,push,b3
 $filroot/\${SR}/$SR_LPEF_${ifo}_${segID}_4_1_256.ilwd,push,b2"
. .
set filterit "# high pass, notch, whiten, and detrend:
  qw = linfilt(b1, al, gw);gw = 1 \text{infilt}(b2, gw);gw = 1 \text{infilt}(b3, a3, gw);qwf = meandetrend(qw); "
...
```
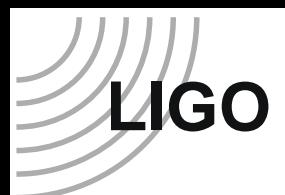

# **Under Construction**

- Recursive least squares (RLS) algorithm
- LPEFMon DMT glitch Monitor
- ETG tuning and pipeline testing
- Migrate Matlab code to DMT/LAL